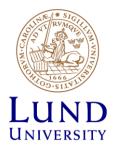

# EITF35: Introduction to Structured VLSI Design

### Part 3.1.2: VHDL-4

Liang Liu liang.liu@eit.lth.se

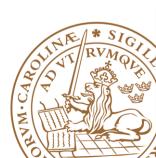

Lund University / EITF35/ Liang Liu 2014

# Outline

#### Handling Large Designs: Hierarchical

- Component
- Generics
- Configurations
- Library and Package

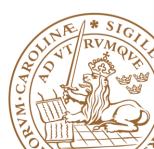

# Large Scale Design?

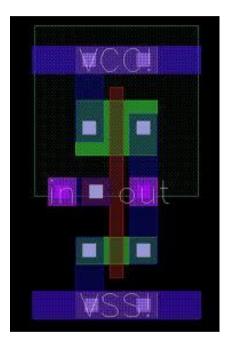

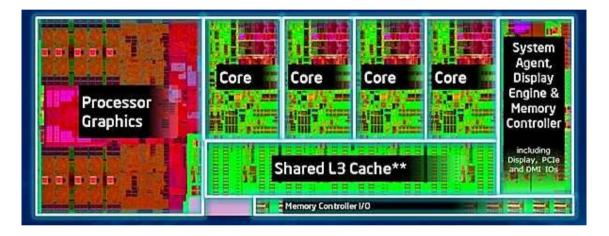

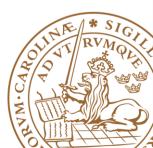

# **Hierarchical Design**

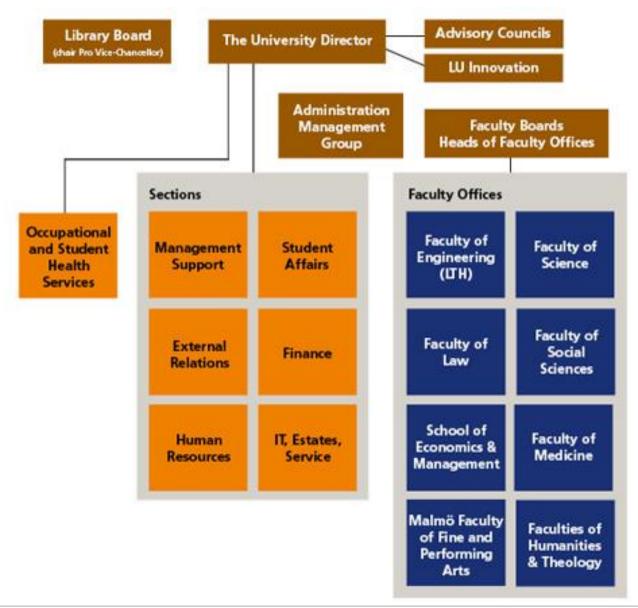

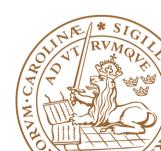

# **Hierarchical Design**

### Hierarchical design

- Divided-and-conquer strategy
- •Divide a system into *smaller parts*
- Constructs each module independently
- •Recursively: division process can be applied *repeatedly* and the modules can be further decomposed

•Connect each part structrually

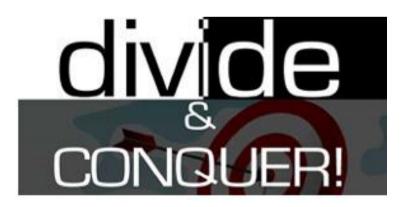

# Conquer one problem each time

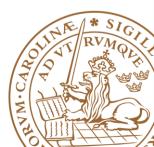

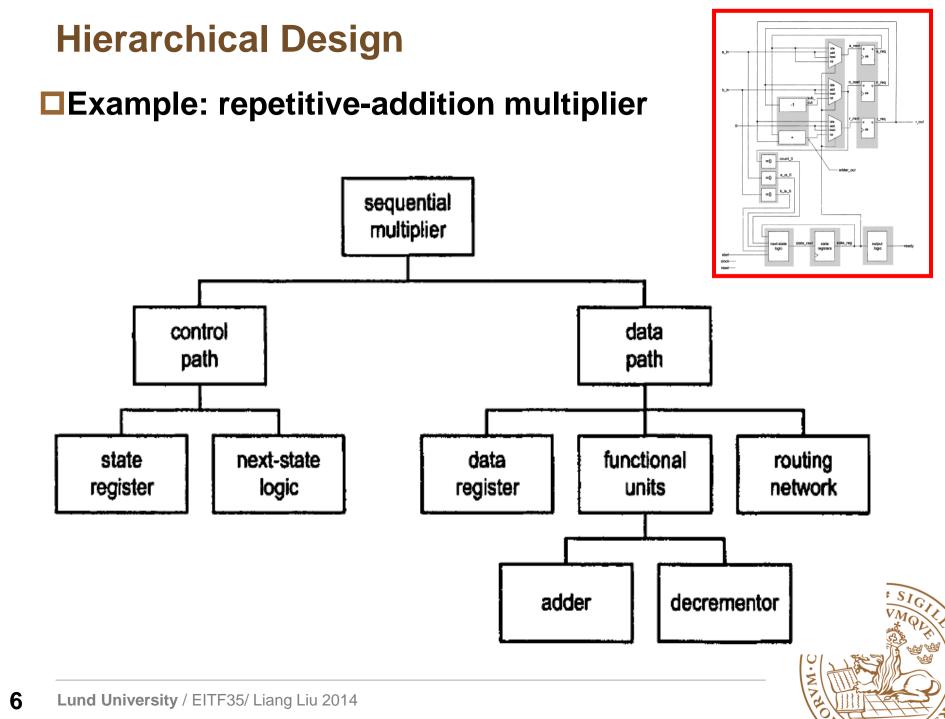

# **Hierarchical Design: Advantage**

#### Complexity management

•Focus on a *manageable portion* of the system, and analyze, design and verify each module in isolation

•Construct the system concurrently by *a team of designers* 

#### Design reuse

- •Use predesigned modules or third-party cores (e.g., IP cores)
- •Use the same module in different design or your future design

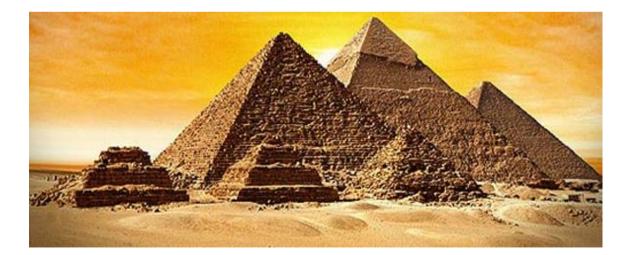

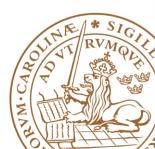

# **VHDL Supporting Hierarchical Design**

#### Relevant VHDL constructs

- Component
- •Generic
- Configuration
- Library
- Package
- Subprogram

•The *component*, *generic* and *configuration* constructs help to *describe* a hierarchical design.

•The *library*, *package*, and *subprogram* help the *management* of complicated code

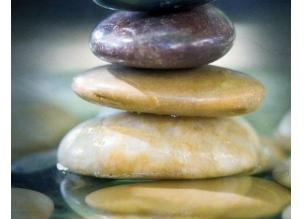

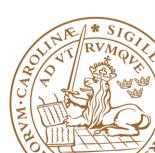

# Outline

## **Handling Large Designs: Hierarchical**

## Component

Generics

- Configurations
- Library and Package

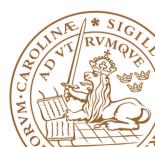

# Component

#### Hierarchical design usually shown as a block diagram

- •Specify the module used
- •The *interconnections* among these parts

#### **VHDL** component describes structural description in text

#### How to use a component?

- •Component declaration
- •Component instantiation

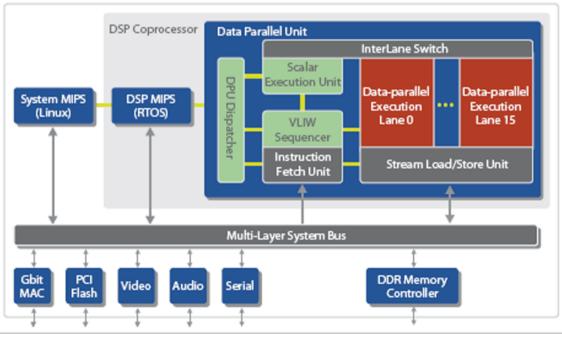

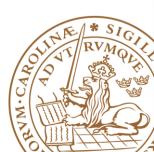

**10** Lund University / EITF35/ Liang Liu 2014

# **Component Declaration**

# Component declaration provides information about the external *interface* of a component

- •The input and output ports
- Relevant parameters

The information is similar to that provided in an entity declaration

```
component component name is
  generic(
    generic declaration;
    generic declaration;
    . . .
 port
    port declaration;
    port declaration;
           );
end component
```

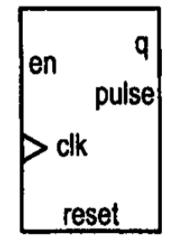

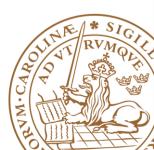

# **Component Initialization**

#### □Instantiate an instance of a component

- •Provide a generic value
- Map formal signals to actual signals

#### Syntax

```
instance_label: component_name
generic map(
   generic_association;
   generic_association;
   port map(
      port_association;
      port_association;
   );
Dort Map
```

#### Port Map

#### port\_name => signal\_name

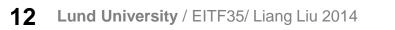

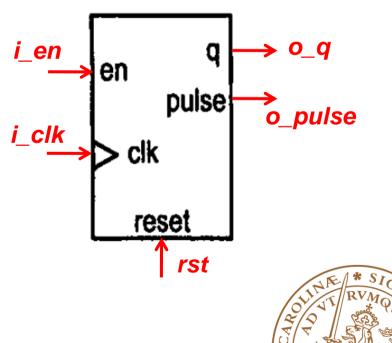

# Mod-100 counter: 0,1,2, ... 98,99,0,1,2, ... 98,99,0 Step1: block diagram design

- Design two mod-10 counter
- One for one-digit, one for ten-digit

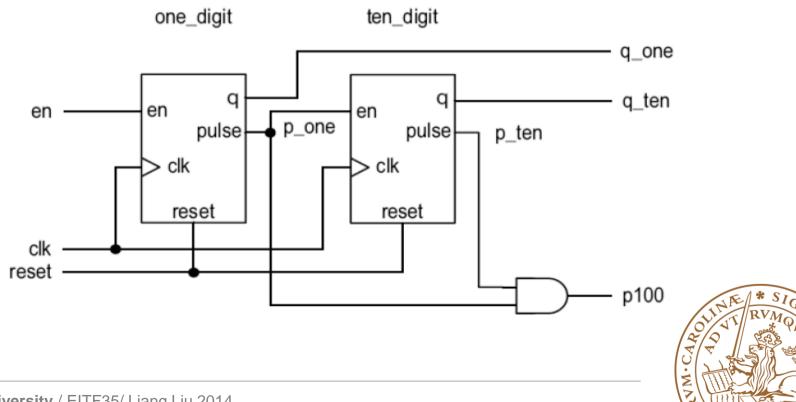

#### Step2: component design

```
entity dec_counter is
   port(
        clk, reset: in std_logic;
        en: in std_logic;
        q: out std_logic_vector(3 downto 0);
        pulse: out std_logic
    );
end dec_counter;
architecture up_arch of dec_counter is
    signal r_reg: unsigned(3 downto 0);
    signal r_next: unsigned(3 downto 0);
    constant TEN: integer:= 10;
begin
```

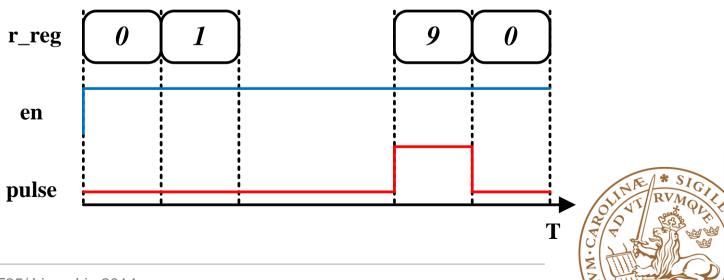

a

pulse

en

clk

reset

**Step3: component declaration** 

```
library ieee;
use ieee.std_logic_1164.all;
entity hundred_counter is
    port(
        clk, reset: in std_logic;
        en: in std_logic;
        q_ten, q_one: out std_logic_vector(3 downto 0);
        p100: out std_logic
        );
end hundred_counter;
architecture vhdl_87_arch of hundred_counter is
        component dec_counter
```

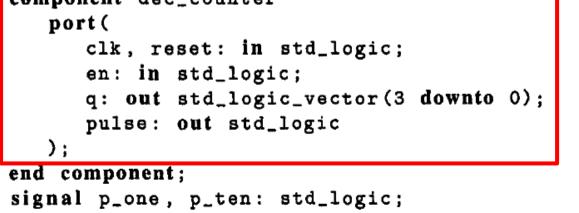

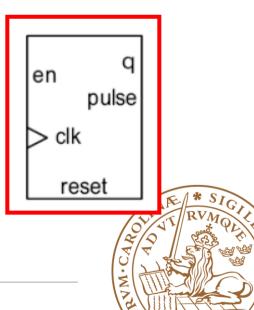

#### **Step4: Instantiate and connect**

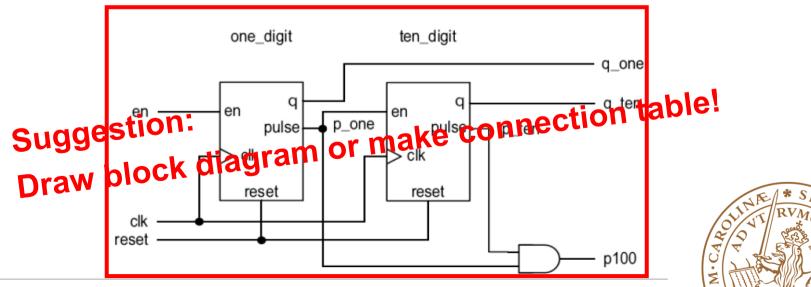

# **Component: Attention**

## Port Mapping

Recommend one-to-one mapping (name association)

```
one_digit: dec_counter
    port map (clk=>clk, reset=>reset, en=>en,
        pulse=>p_one, q=>q_one);
```

Do NOT recommend direct association

one\_digit: dec\_counter
 port map (clk, reset, en, q\_one, p\_one);

•For unused port, keyword "open"

port\_name => open

#### Do NOT OPEN inputs

•Synthesis software should be able to optimize OPEN output

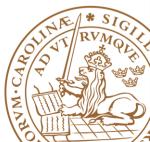

# Outline

Handling Large Designs: Hierarchical
Component
Generics

Configurations

Library and Package

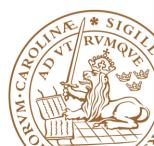

Mechanism to pass info into an entity/component

Declared in *entity declaration* and then can be used as a constant in port declaration and architecture body

Assigned a value when the component is *instantiated* 

Like a parameter, but HAS TO BE a CONSTANT

Example: step1 declaration

```
entity entity_name is
  generic(
    generic_names: data_type;
    generic_names: data_type;
    . . .
);
  port(
    port_names: mode data_type;
    ...
);
end entity_name;
```

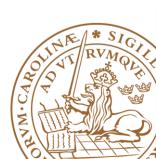

Mechanism to pass info into an entity/component

Declared in *entity declaration* and then can be used as a constant in port declaration and architecture body

Assigned a value when the component is instantiated

Like a parameter, but HAS TO BE a CONSTANT

Example: step1 declaration

```
entity dec_counter is
    port(
        clk, reset: in std_logic;
        en: in std_logic;
        q: out std_logic_vector(3 downto 0);
        pulse: out std_logic
    );
end dec_counter;
```

Declare before port Can be used in port declaration

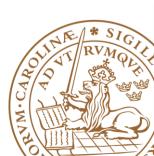

Mechanism to pass info into an entity/component

Declared in *entity declaration* and then can be used as a constant in port declaration and architecture body

Assigned a value when the component is *instantiated* 

Like a parameter, but HAS TO BE a CONSTANT

**Example:** *step1 declaration* 

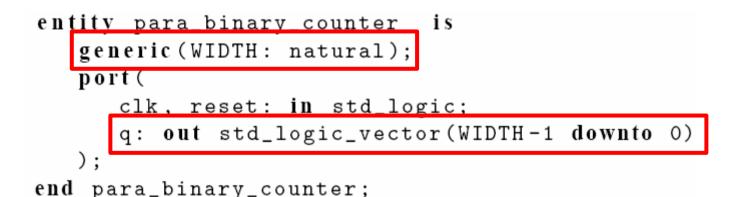

Declare before port Can be used in port declaration

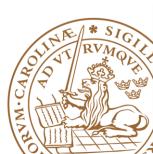

#### **Example:** step 2 utilization

```
architecture arch of para_binary_counter is
  signal r_reg, r_next: unsigned(WIDTH-1 downto 0);
begin
   process (clk, reset)
   begin
      if (reset='1') then
         r_reg <= (others=>'0');
      elsif (clk'event and clk='1') then
         r_reg <= r_next;
      end if;
   end process;
   r_next <= r_reg + 1;
   q <= std_logic_vector(r_reg);</pre>
end arch;
```

# Can also be used to parameterize signals within an architecture

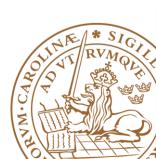

#### **Example:** step3 instantiation

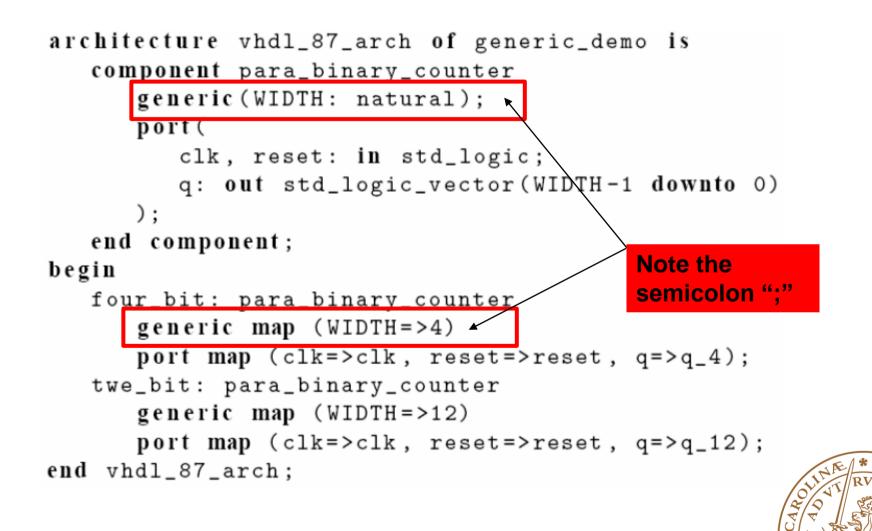

# Outline

Handling Large Designs: Hierarchical
Component
Generics
Configurations

#### 

Library and Package

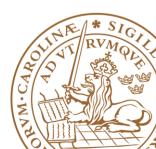

# Configuration

#### Bind a component with an entity and an architecture

- •Bind a component with a design entity
- Bind the design entity with a body architecture
- Default binding: use same name

#### **Not supported by all synthesis software**

#### Suggestion: Use only in testbench

- •Testbench is reused by declaring a different configuration
- •Examples:
  - Behavorial model
  - Gate-level model

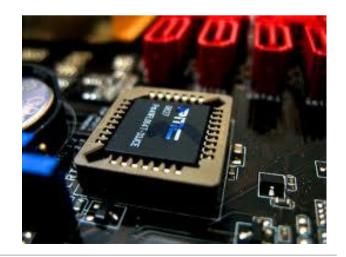

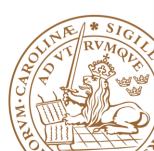

# **Configuration Daclaration**

```
configuration conf_name of entity_name is
  for archiecture_name
    for instance_label: component_name
       use entity lib_name.bound_entity_name(bound_arch_name);
    end for;
    for instance_label: component_name
       use entity lib_name.bound_entity_name(bound_arch_name);
    end for;
    end for;
    end for;
end for;
```

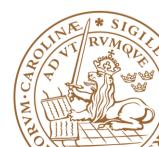

# **Configuration-Example**

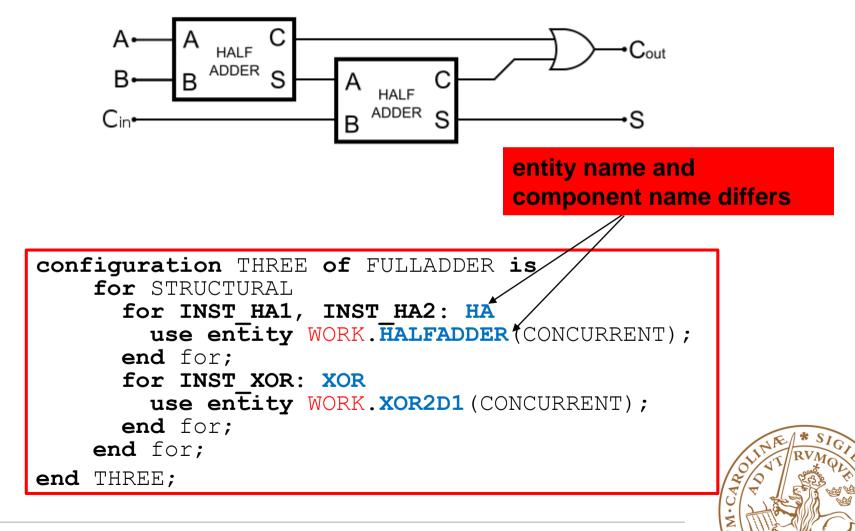

# **Suggestion:**

One entity per file, file name the same with entity name
 Top-level file as a simple integration of smaller building blocks
 Do NOT put critical path between component

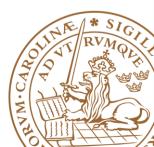

# Outline

Handling Large Designs: Hierarchical
Component
Generics
Configurations
Library and Package

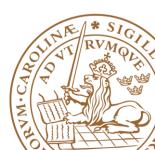

# **Libraries and Packages**

#### □Used to declare and store:

- •Components
- •Type declarations
- Functions
- Procedures

Packages and libraries provide the ability to reuse constructs in multiple entities and architectures

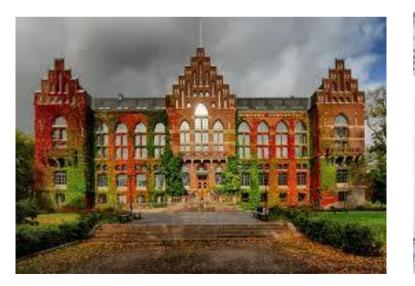

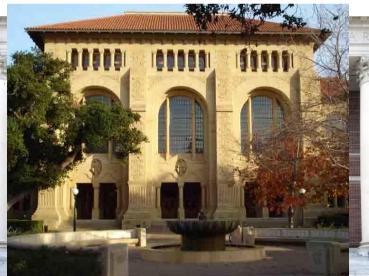

# Libraries

Two predefined libraries are the IEEE and WORK libraries
WORK is the default library

**IEEE** standard library contains the IEEE standard design units.

- std\_logic\_1164
- numeric\_std

**IEEE** is non-default library, must be declared:

library ieee;

Design units within the library must also be made visible via the use clause.

```
use ieee.std_logic_1164.all;
use ieee.numeric_std.all;
```

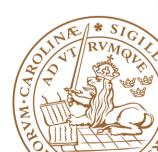

# Packages

#### Declarations in an architecture

•Consist of the declarations of *constants, data types, components, functions* and so on

•Must be *duplicated* in many different design units, for hierarchical design

#### Packages

Organize and store declaration information

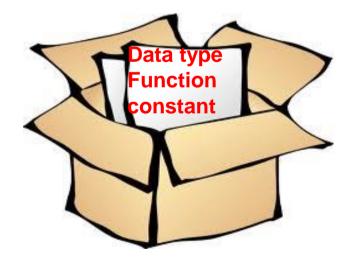

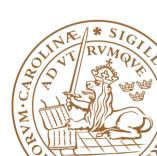

# **Packages Declaration**

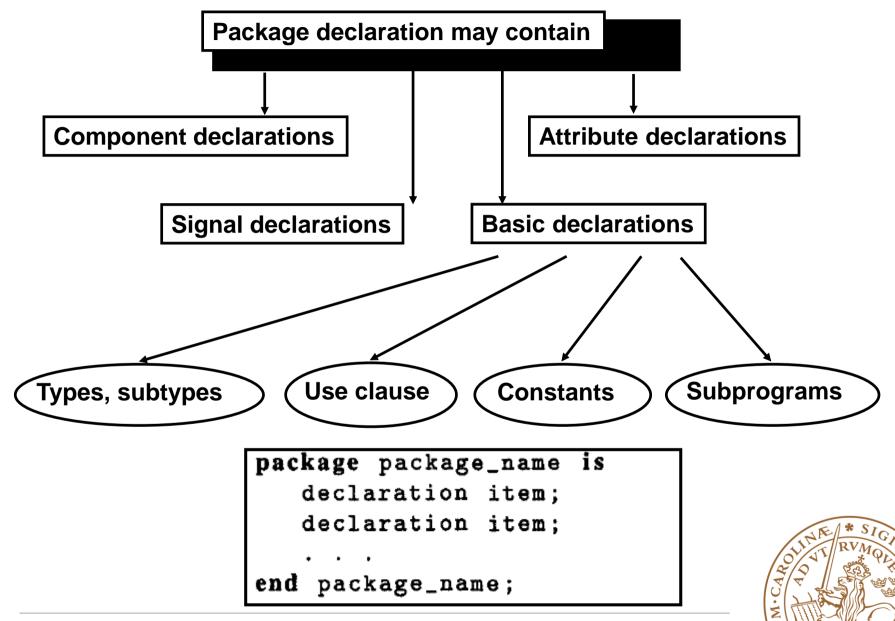

# **Packages Declaration: Example**

```
library ieee;
use ieee.std logic 1164.all;
package my package is
     type binary is (on, off);
     constant C ROUTING ID BITS: integer := 3;
     component counter dec is
      generic (constant WIDTH: integer);
      port (
      clk in, rst n: in std logic;
      en: in std logic;
      q: out std_logic vector (WIDTH-1 downto 0);
      puls: out std logic
      );
    end component;
end my package;
```

# Package: How to use?

**A** package is made visible using the use clause

use library\_name.package\_name.item

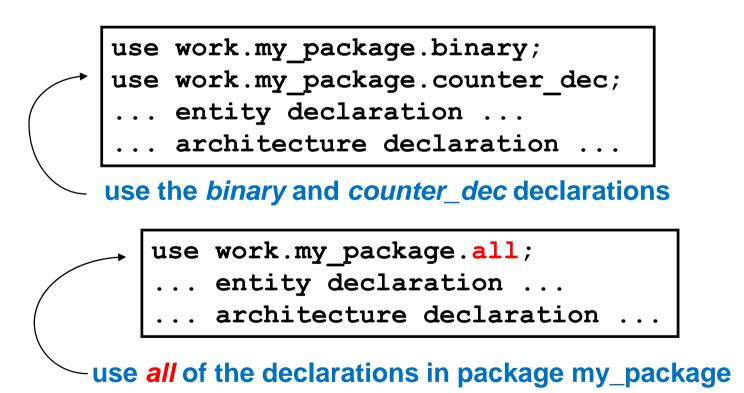

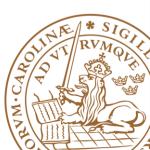

# **Reading Advice**

#### FSMD: *RTL Hardware Design Using VHDL*, Chapter 11, P373-P420 Hierarchical VHDL: *RTL Hardware Design Using VHDL*, Chapter 13, P473-P498

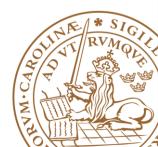